#### Ähnlichkeitsmodelle – 29 – Allgemeine Konzepte

# **Kapitel 2 Ähnlichkeitsmodelle**

# **2.1 Allgemeine Konzepte**

Verschiedene Ähnlichkeitsmodelle, um subjektive Ähnlichkeitsbegriffe zu objektivieren:

- Allgemeine Ähnlichkeitsmodelle
	- Beispiel: Ähnlichkeit ist Anteil übereinstimmender Eigenschaften zweier Objekte
	- Übereinstimmende Merkmale führen z.B. zu "100% Ähnlichkeit"
- Distanzbasierte Ähnlichkeit

Der Wert einer Distanzfunktion beschreibt die (Un-)Ähnlichkeit von Objekten.

- Je größer die Distanz, desto unähnlicher sind die Objekte.
- Ein Objekt *q* hat zu sich selbst den Abstand Null, d.h. aus *p* = *q* folgt *d*(*p*, *q*) = 0.

Skript Multimedia-Datenbanksysteme · Modelle der Datenexploration

Ähnlichkeitsmodelle – 30 – Allgemeine Konzepte

# **2.1.1 Typen von Ähnlichkeitsanfragen**

Basis: Objektmenge  $O$  (Universum), Distanzfunktion d:  $O \times O \rightarrow \Re_0^+$ , Datenbank DB  $\subseteq O$ 

#### **Bereichsanfragen**

- Anfrageparameter: Anfrageobjekt *q*, maximaler Ähnlichkeitsabstand ε
- -
- Ergebnisbereich: spezifizierter Bereich ε

— Ergebnismenge: sim<sub>ε</sub>(*q*) = { *o* ∈ DB | d(*o*, *q*) ≤ ε}<br>
— Anzahl der Ergebnisse: im vorhinein unbekannt, zwische im vorhinein unbekannt, zwischen 0 und |DB|

Problem der Bereichsanfragen: Wie groß soll ε gewählt werden?

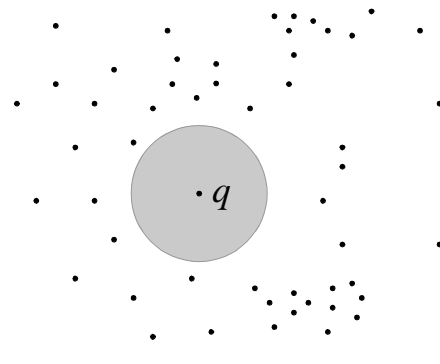

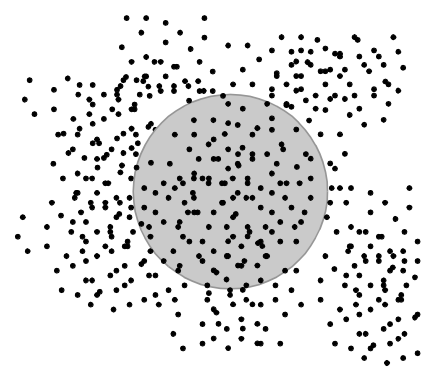

ε zu klein: keine Ergebnisse ε zu groß: zu viele Ergebnisse

Skript Multimedia-Datenbanksysteme · Modelle der Datenexploration

#### **Nächste-Nachbarn-Anfragen**

- Anfrageparameter: nur Anfrageobjekt *q*
- 

— Ergebnismenge: *NN*(*q*) = { *o* | ∀*o*' ∈ DB: d(*o*, *q*) ≤ d(*o*', *q*)}

- 
- 

— Anzahl der Ergebnisse: 1 (mindestens) — auch Definition für "genau 1" möglich

— Ergebnisbereich: im vorhinein unbekannt,  $\varepsilon_1 = \min \{d(o, q) | o \in DB\}$ 

### Illustration:

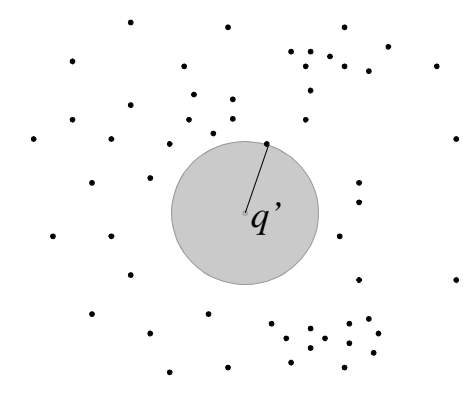

eindeutiger nächster Nachbar mehrere nächste Nachbarn

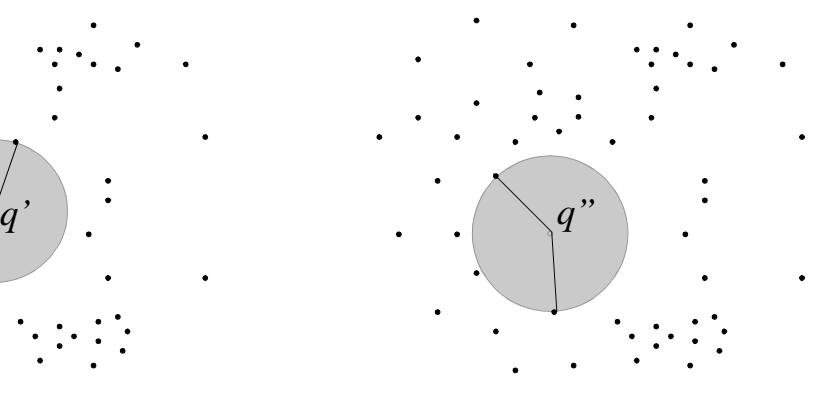

Skript Multimedia-Datenbanksysteme · Modelle der Datenexploration

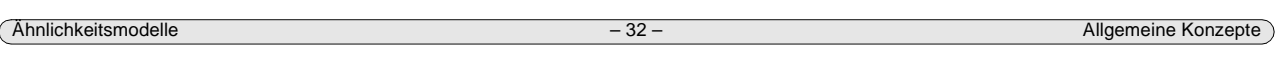

## **k-nächste-Nachbarn-Anfragen**

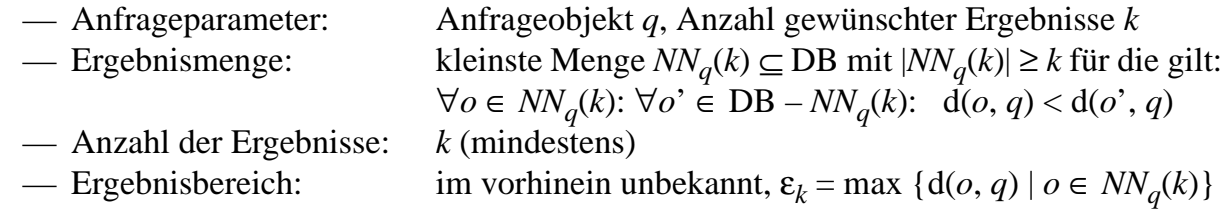

Beispiele:

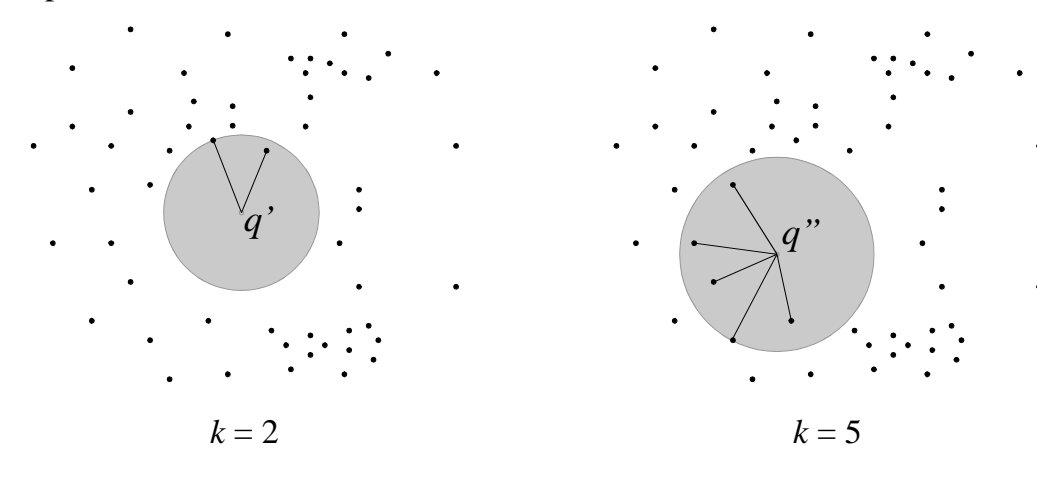

#### **Inkrementelles Ranking (Give-me-more Query)**

- Motivation
	- Oft kennt man weder brauchbare ε noch vernünftige *k* zu Beginn einer Recherche
	- Beispiel: Internet-Suchmaschinen
	- Gewünscht ist eine sortierte Ausgabe nach Abstand zum Anfrageobjekt
- Ablauf
	- Spezifikation eines Anfrageobjektes *q* beim Start.
	- Wiederholte Aufrufe der Funktion *getnext*(*ki* ), die jeweils die nächsten *ki* Ergebnisse liefern, bis die gewünschte Ergebnismenge erreicht ist.
	- Es wird also schrittweise für eine aufsteigende Folge  $K_1, K_2, \ldots$  mit  $K_n = \sum_{i=1}^n k_i$ die Menge *NNq*(*Kn*) bestimmt (hier: jeweils genau *Kn* Elemente, auch bei gleichem Abstand nicht mehr).
	- Der Inhalt der Datenbank wird also (partiell) aufgezählt, und zwar aufsteigend nach dem Abstand zum Anfrageobjekt, d.h. für zwei Objekte *oi* und *oj* in dieser Aufzählung gilt:

$$
\forall i, j \in \{1, ..., N\}: i < j \Rightarrow d(o_i, q) \leq d(o_j, q)
$$

Skript Multimedia-Datenbanksysteme · Modelle der Datenexploration

Ähnlichkeitsmodelle – 34 – Allgemeine Konzepte

- Charakterisierung
	- Anfrageparameter: Anfrageobjekt *q*, Aufrufe von *getnext*(*ki* )
	- Ergebnismenge: *NN<sub>q</sub>*(*k*) mit  $k = \sum_{i=1}^{n} k_i$  für *n* Aufrufe von *getnext*(*k<sub>i</sub>*)
	- Anzahl der Ergebnisse:  $k = \sum_{i=1}^{n} k_i$  für *n* Aufrufe von *getnext*(*k<sub>i</sub>*)
	- Ergebnisbereich: im vorhinein unbekannt,  $\varepsilon_k$  = max {d(*o*, *q*) | *o*  $\in$  *NN<sub>a</sub>*(*k*)}
- Beispiele

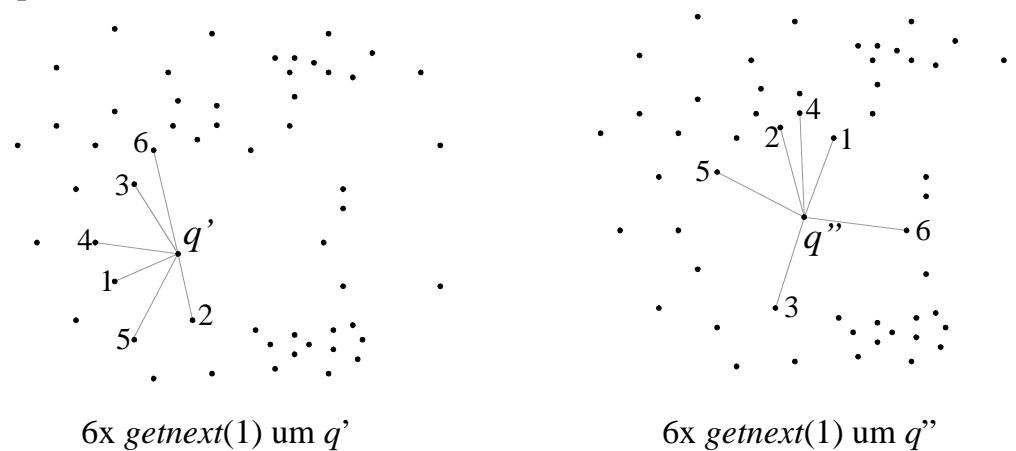

## **2.1.2 Bewertung von Methoden zur Ähnlichkeitssuche**

Übersicht

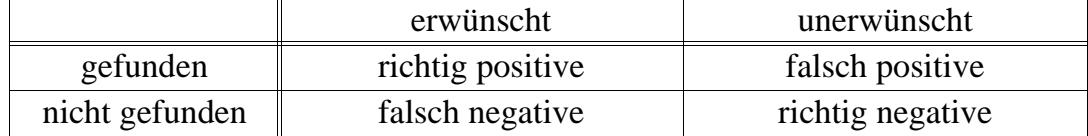

- Begriffspaar Recall / Precision (aus Information Retrieval):
	- *Recall:* Wieviele der erwünschten Objekte wurden gefunden?
		- rp / (rp + fn) = gefundene erwünschte Objekte / alle erwünschten Objekte
	- *Precision:* Wieviele der gefundenen Objekte sind erwünscht?
		- $rp / (rp + fp) = gefundene$  erwünschte Objekte / alle gefundenen Objekte
- Begriffspaar Sensitivität / Spezifität (aus Statistik):
	- *Sensitivität:* Wahrscheinlichkeit, daß Test für eine wahre Statistik positiv verläuft.  $rp / (rp + fn) = richtig positive / alle erwünsten Objectte (= recall)$
	- *Spezifität:* Wahrscheinlichkeit, daß Test für eine falsche Statistik negativ verläuft.  $rn / (rn + fp) = richtig negative / alle unerwünsten Objectte$

Skript Multimedia-Datenbanksysteme · Modelle der Datenexploration

#### Ähnlichkeitsmodelle – 36 – Allgemeine Konzepte

#### **2.1.3 Klassen von Distanzfunktionen**

— positiv-semidefinite Distanzfunktionen: d(*p*, *q*) ≥ 0 (d.h. d(*p*, *q*) = 0 für *p* ≠ *q* möglich). — positiv-definite Distanzfunktionen:  $d(p, q) > 0$  für  $p \neq q$ , d.h.  $d(p, q) = 0$  genau für  $p = q$ . — Metriken: (*i*) Symmetrisch:  $d(p, q) = d(q, p)$ (*ii*) Definit:  $d(p, q) = 0$  gdw.  $p = q$ (*iii*) Dreiecksungleichung:  $d(p, q) \leq d(p, o) + d(o, q)$ 

Beispiele für Distanzfunktionen in *n*-dimensionalen Vektorräumen:

- Allgemeine  $L_p$ -Distanz:  $d(o, q) = \left(\sum_{i=1}^n |o_i q_i|^p\right)$  $\left(\sum_{i=1}^n |o_i - q_i|^p\right)$  $\left(\nabla^n \quad |a-a|^p\right)^{1/p}$
- $p = 2$ , euklidischer Abstand:  $d(o, q) = \sqrt{(o-q)^2}$
- $p = \infty$ , Maximumsabstand:  $d(o, q) = \max \{ |o_i q_i|, i = 1, ..., n \}$
- $p = 1$ , Summenabstand, "Manhattandistanz":  $d(o, q) = \sum_{i=1}^{n} |o_i q_i|$
- Gewichtete *Lp*-Distanzen: Benutzer kann Gewichte ändern
- Quadratische Formen:  $d_A(o, q) = \sqrt{(o-q) \cdot A \cdot (o-q)^T}$  mit Ähnlichkeitsmatrix A